Autoregressive AR

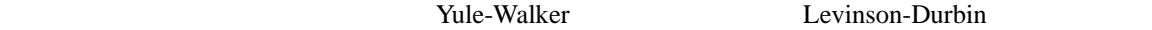

Yule-Walker

$$
x(s) \t M AR
$$
  
\n
$$
x(s) = \sum_{m=1}^{M} a(m)x(s-m) + \varepsilon(s)
$$
  
\n
$$
R_{xx}(k) \t \sigma^2 \t \varepsilon(s)
$$

$$
R_{xx}(0) - \sum_{\substack{m=1 \ M}}^{M} a(m)R_{xx}(m) = \sigma^2
$$

$$
R_{xx}(k) - \sum_{m=1}^{M} a(m)R_{xx}(|k-m|) = 0
$$

$$
\begin{bmatrix}\nR_0 & R_1 & R_2 & \cdots & R_M \\
\hline\nR_1 & R_0 & R_1 & \cdots & R_{M-1} \\
R_2 & R_1 & R_0 & \cdots & R_{M-2} \\
\vdots & \vdots & \vdots & \ddots & \cdots \\
R_M & R_{M-1} & R_{M-2} & \cdots & R_0\n\end{bmatrix}\n\begin{bmatrix}\n1 \\
-a_1 \\
-a_2 \\
-a_2 \\
\vdots \\
-a_M\n\end{bmatrix} =\n\begin{bmatrix}\n0 \\
0 \\
\vdots \\
0\n\end{bmatrix}
$$
\n4\n  
\n $R_{XX}(k) = R_k$ \n
$$
\begin{bmatrix}\nR_0 & R_1 & \cdots & R_{M-1} \\
R_1 & R_0 & \cdots & R_{M-2} \\
\vdots & \vdots & \ddots & \vdots \\
R_{M-1} & R_{M-2} & \cdots & R_0\n\end{bmatrix}\n\begin{bmatrix}\na_1 \\
a_2 \\
\vdots \\
a_M\n\end{bmatrix} =\n\begin{bmatrix}\nR_1 \\
R_2 \\
\vdots \\
R_M\n\end{bmatrix}
$$
\n5\n  
\n $R_{M-1}$ \n  
\n $R_{M-2}$   $\cdots$   $R_0$ \n
$$
\begin{bmatrix}\na_M \\
a_M\n\end{bmatrix} =\n\begin{bmatrix}\nR_1 \\
R_2 \\
\vdots \\
R_M\n\end{bmatrix}
$$
\n5\n  
\n $\text{Toeplitz}$ 

Levinson-Durbin

 $4\overline{ }$ 

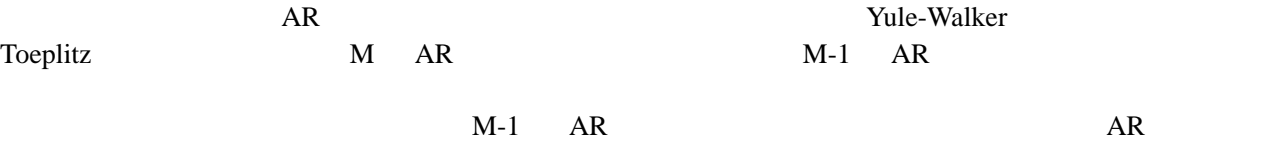

$$
\begin{bmatrix}\nR_0 & R_1 & R_2 & \cdots & R_{M-1} \\
R_1 & R_0 & R_1 & \cdots & R_{M-2} \\
R_2 & R_1 & R_0 & \cdots & R_{M-3} \\
\vdots & \vdots & \vdots & \ddots & \vdots \\
R_{M-1} & R_{M-2} & R_{M-3} & \cdots & R_0\n\end{bmatrix}\n\begin{bmatrix}\n1 \\
-a_1^{(M-1)} \\
-a_2^{(M-1)} \\
\vdots \\
-a_{M-1}^{(M-1)}\n\end{bmatrix}\n=\n\begin{bmatrix}\n\sigma_{M-1}^2 \\
0 \\
\vdots \\
0\n\end{bmatrix}\n\begin{bmatrix}\n6 \\
\vdots \\
6\n\end{bmatrix}
$$

$$
\begin{bmatrix} R_0 & R_1 & \cdots & R_{M-2} \\ R_1 & R_0 & \cdots & R_{M-3} \\ \vdots & \vdots & \ddots & \vdots \\ R_{M-2} & R_{M-3} & \cdots & R_0 \end{bmatrix} \begin{bmatrix} -a_1^{(M-1)} \\ -a_2^{(M-1)} \\ \vdots \\ -a_{M-1}^{(M-1)} \end{bmatrix} = - \begin{bmatrix} R_1 \\ R_2 \\ \vdots \\ R_{M-1} \end{bmatrix}
$$
 7

\n
$$
\begin{bmatrix}\n R_0 & R_1 & \cdots & R_{M-2} \\
 R_1 & R_0 & \cdots & R_{M-3} \\
 \vdots & \vdots & \ddots & \vdots \\
 R_{M-2} & R_{M-3} & \cdots & R_0\n \end{bmatrix}\n \begin{bmatrix}\n -a_{M-1} & (M-1) \\
 -a_{M-2} & (M-1) \\
 \vdots \\
 -a_1^{(M-1)}\n \end{bmatrix}\n =\n -\n \begin{bmatrix}\n R_{M-1} \\
 R_{M-2} \\
 \vdots \\
 R_1\n \end{bmatrix}
$$
\n

$$
\begin{bmatrix}\nR_0 & R_1 & R_2 & \cdots & R_{M-1} & R_M \\
\hline\nR_1 & R_0 & R_1 & \cdots & R_{M-2} & R_{M-1} \\
R_2 & R_1 & R_0 & \cdots & R_{M-3} & R_{M-2} \\
\vdots & \vdots & \vdots & \ddots & \vdots & \vdots \\
R_{M-1} & R_{M-2} & R_{M-3} & \cdots & R_0 & R_1 \\
\hline\nR_M & R_{M-1} & R_{M-2} & \cdots & R_1 & R_0\n\end{bmatrix}\n\begin{bmatrix}\n1 & 1 & 0 \\
-a_1^{(M)} & 0 & 0 \\
-a_2^{(M)} & -a_2^{(M)} & 0 \\
\vdots & \vdots & \ddots & \vdots \\
-a_M^{(M)} & 0 & 0\n\end{bmatrix} = \begin{bmatrix}\nR_1 & 0 & 0 \\
0 & 0 & 0 \\
0 & 0 & 0 \\
0 & 0 & 0\n\end{bmatrix}
$$

$$
\begin{bmatrix} \vdots & \vdots & \ddots & \vdots \\ R_{M-2} & R_{M-3} & \cdots & R_0 \end{bmatrix} \begin{bmatrix} \vdots & \vdots \\ -a_{M-1} \end{bmatrix} \begin{bmatrix} \vdots & \vdots \\ R_{M-1} \end{bmatrix} \begin{bmatrix} a_{M} \\ \vdots \\ a_{1} \end{bmatrix}
$$

$$
\begin{bmatrix} -a_1^{(M)} \\ -a_2^{(M)} \\ \vdots \\ -a_{M-1}^{(M)} \end{bmatrix} = \begin{bmatrix} -a_1^{(M-1)} \\ -a_2^{(M-1)} \\ \vdots \\ -a_{M-1}^{(M-1)} \end{bmatrix} - a_M^{(M)} \begin{bmatrix} -a_{M-1}^{(M-1)} \\ -a_{M-2}^{(M-1)} \\ \vdots \\ -a_1^{(M-1)} \end{bmatrix}
$$
 10

$$
a_j^{(M)} = a_j^{(M-1)} - a_M^{(M)} a_{M-j}^{(M-1)} \t (j=1,...,M-1) \t 11
$$
\n
$$
a_M^{(M)}
$$
\n
$$
k_M = -a_M^{(M)}
$$
\n
$$
a_M^{(M)}
$$
\n
$$
k_M = -a_M^{(M)}
$$
\n
$$
a_M^{(M)}
$$
\n
$$
\begin{bmatrix}\nR_0 & R_1 & \cdots & R_{M-1} & R_M \\
R_1 & R_0 & \cdots & R_{M-2} & R_{M-1} \\
\vdots & \vdots & \ddots & \vdots & \vdots \\
R_{M-1} & R_{M-2} & \cdots & R_0 & R_1 \\
R_M & R_{M-1} & \cdots & R_1 & R_0\n\end{bmatrix}\n\begin{bmatrix}\n1 \\
-a_1^{(M-1)} \\
\vdots \\
-a_M^{(M-1)}\n\end{bmatrix} - a_M^{(M)}\n\begin{bmatrix}\n0 \\
-a_1^{(M-1)} \\
\vdots \\
-a_1^{(M-1)}\n\end{bmatrix}
$$
\n
$$
= \begin{bmatrix}\n\sigma_{M-1}^2 \\
0 \\
\vdots \\
0 \\
R_M - \sum_{m=1}^{M-1} a_m^{(M-1)} R_{M-m}\n\end{bmatrix} - a_M^{(M)}\n\begin{bmatrix}\nR_M - \sum_{m=1}^{M-1} a_m^{(M-1)} R_{M-m} \\
0 \\
\vdots \\
0 \\
0\n\end{bmatrix} = \begin{bmatrix}\n\sigma_M^2 \\
0 \\
\vdots \\
0 \\
0\n\end{bmatrix}
$$
\n
$$
a_M^{(M)} = \begin{bmatrix}\nR_M - \sum_{m=1}^{M-1} a_m^{(M-1)} R_{M-m} \\
R_M - \sum_{m=1}^{M-1} a_m^{(M-1)} R_{M-m}\n\end{bmatrix} / \sigma_{M-1}^2 = \sigma_{M-1}^2 \begin{bmatrix}\n1 - \left\{a_M^{(M)}\right\}^2\n\end{bmatrix} - 14
$$
\n
$$
\sigma_M^2 = \sigma_{M-1}^2 - a_M^{(M)} a_M^{(M)} \sigma_{M-1}^2 = \sigma_{M-1}^2 \begin{bmatrix}\n1 - \left\{a_M^{(M)}\right\}^2\n\end{bmatrix} - 1
$$

Levinson-Durbin

$$
a_M^{(M)} = \left[ R_M - \sum_{m=1}^{M-1} a_m^{(M-1)} R_{M-m} \right] / \sigma_{M-1}^2
$$
  
\n
$$
a_j^{(M)} = a_j^{(M-1)} - a_M^{(M)} a_{M-j}^{(M-1)} \qquad (j = 1, \cdots, M-1)
$$
  
\n
$$
\sigma_M^2 = \sigma_{M-1}^2 \left[ 1 - \left\{ a_M^{(M)} \right\}^2 \right]
$$

 $AR$ ,

 $M=1$ 

$$
\begin{bmatrix} R_0 & R_1 \ R_1 & R_0 \end{bmatrix} \begin{bmatrix} 1 \\ -a_1^{(1)} \end{bmatrix} = \begin{bmatrix} \sigma_1^2 \\ 0 \end{bmatrix} \implies \begin{cases} a_1^{(1)} = R_1/R_0 \\ \sigma_1^2 = R_0 - R_1^2/R_0 = R_0 \begin{bmatrix} 1 - \{a_M^{(M)}\}^2 \end{bmatrix} \end{cases}
$$
 16